$2007$ 

**2**  $\rightarrow$ 

**3 :** 視覚を遊ぶ

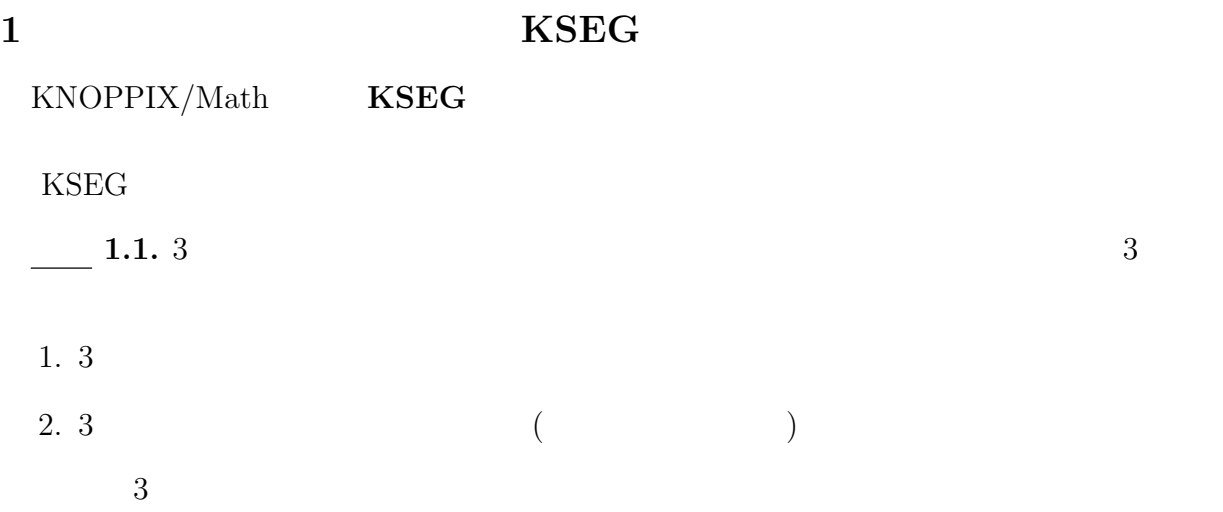

**2** 

KSEG

\_\_\_\_ 2.1. sample.seg

 $2$   $($   $)$  $3 \t\t (2.5)$ 

1

## $\frac{1}{2}$  2.2. perspective.seg

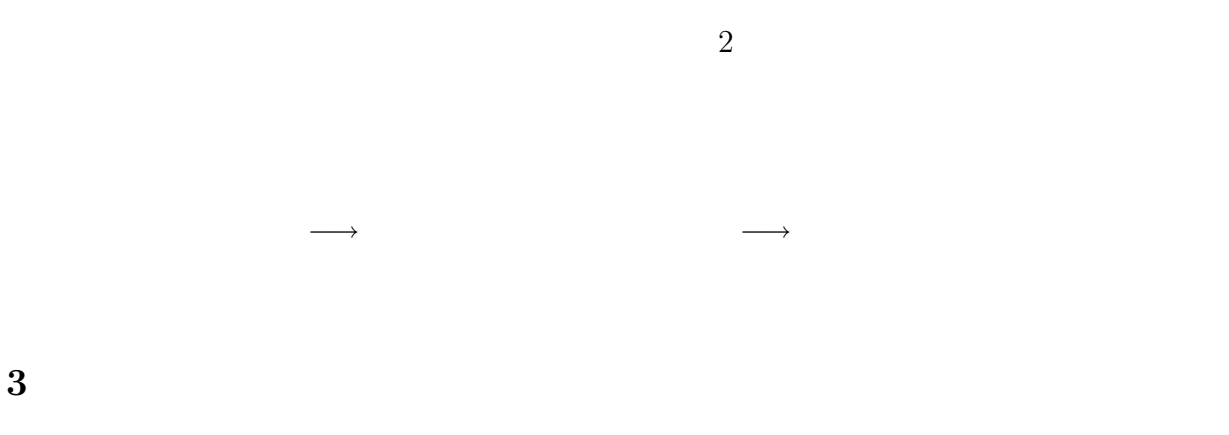

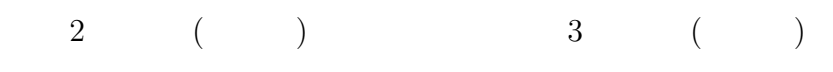

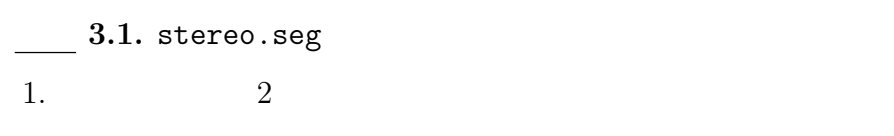

- 
- 

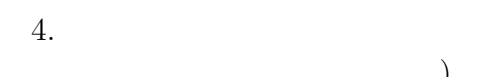

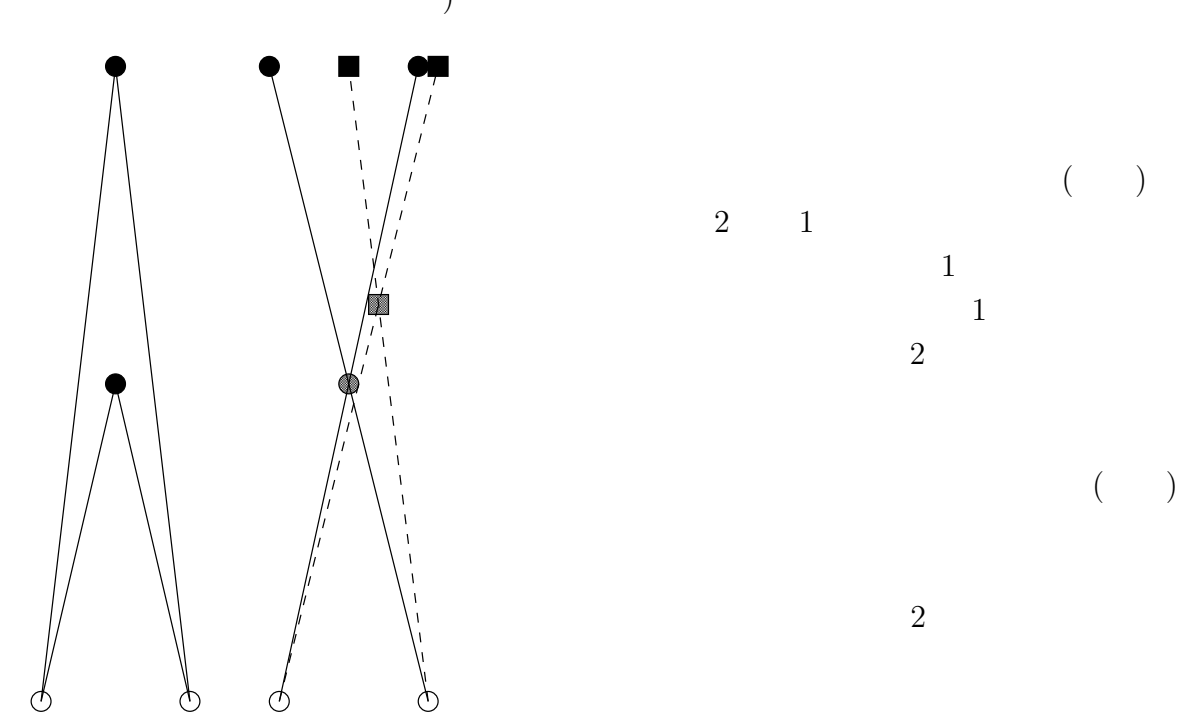

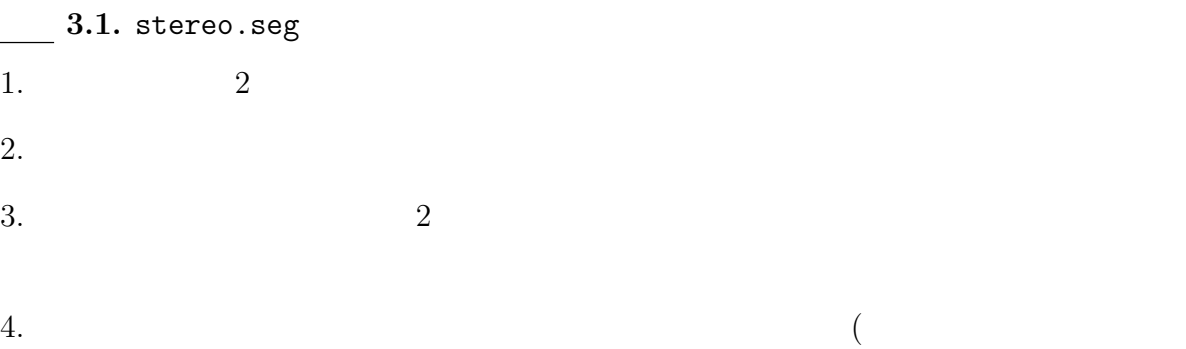

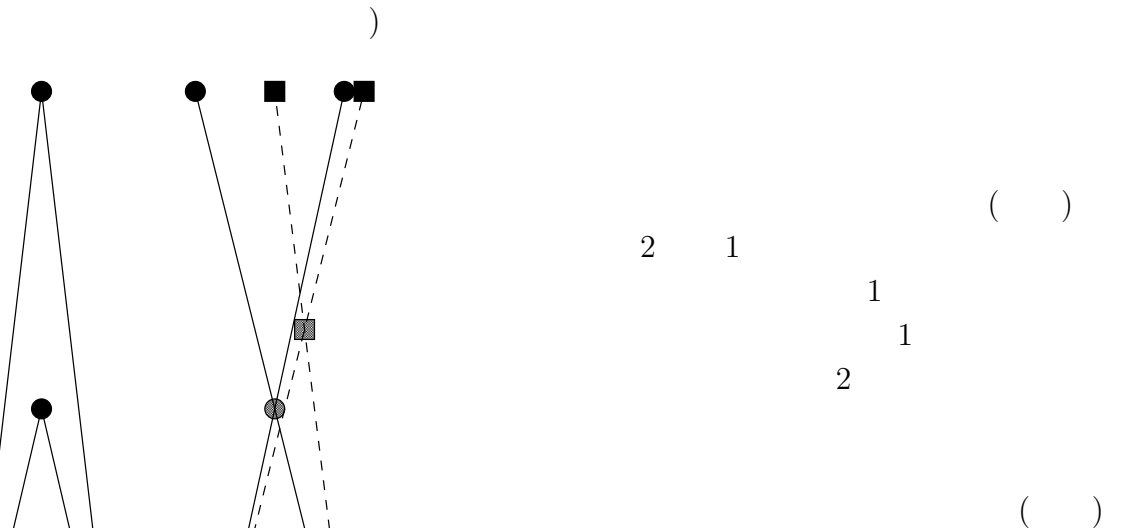

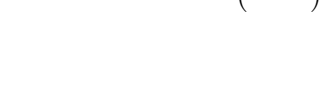

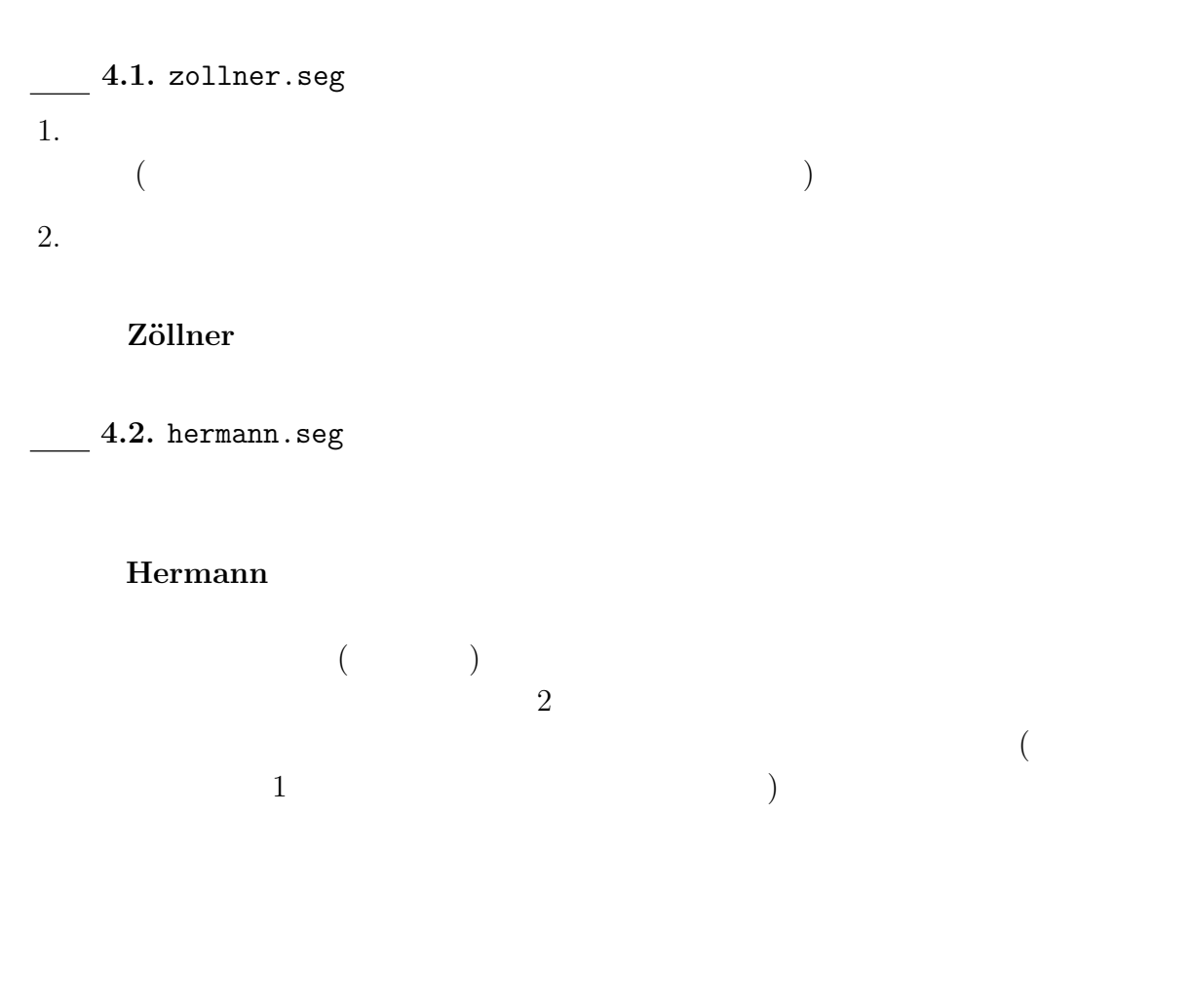

**4** 錯視

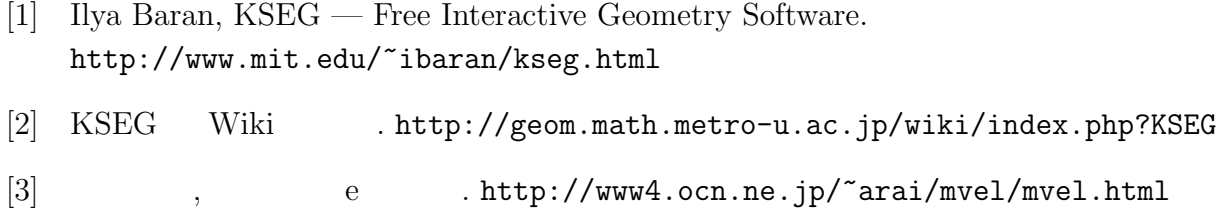